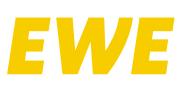

Technische Beschreibung des EWE SIP Trunk

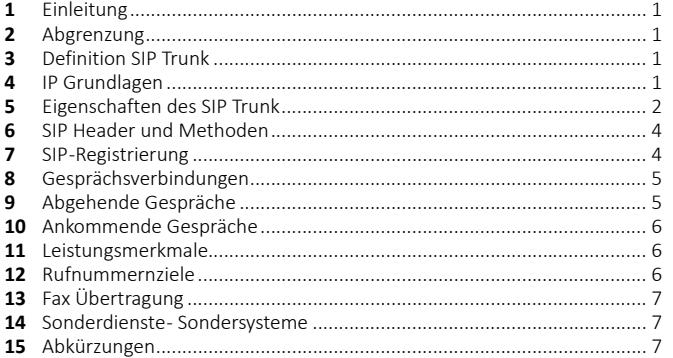

## **1 Einleitung**

Das Dokument beinhaltet die technische Spezifikation des EWE SIP Trunk Produktes unter der Verwendung des Session Initiation Protocol (SIP).

Es dient als Leitfaden zur Anschaltung und Zertifizierung von kundeneigenen IP-Telefonanlagen (IP-PBX) und Voice- bzw. Media-Gateways (CPE) an einen SIP Trunk der EWE TEL GmbH.

Maßgeblich für die Interoperabilität zwischen kundeneigenen Telekommunikationssystemen und dem EWE IP-Vermittlungssystem sind die in diesem Dokument nachfolgend genannten Vorgaben.

Sie sind die Vorrausetzung zum störungsfreien Betrieb von kundeneigener Hard- und Software an einem IP-Anschluss der EWE TEL GmbH.

#### **2 Abgrenzung**

Der SIP Trunk dient zur Nachbildung von Anlagenanschlüssen.

Diese haben einen Rufnummernblock, zum Betrieb von Nebenstellenanlagen mit Durchwahl (DDI).

Der EWE SIP Trunk orientiert sich an "The SIPconnect Technical Recommendation". Die nachfolgend genannten Konfigurationsvorgaben sind durch den Betreiber oder Hersteller der IP-Telefonanlage (IP-PBX oder IP-TK-Anlage) einzuhalten.

Die EWE TEL GmbH behält sich jeder Zeit das Recht vor, den Betrieb eines kundeneigenen Systems oder eines Herstellers an einem EWE SIP Trunk abzulehnen, wenn die nachfolgend genannten Vorgaben durch das System nicht erfüllt werden oder das System ein gegensätzliches Verhalten aufweist das zur Beeinträchtigungen des SIP Trunk führt.

Die Vorgaben seitens der EWE TEL GmbH werden daher als verpflichtend angesehen. Abweichungen sind vor der Inbetriebnahme eines kundeneigenen Systems mit der EWE TEL GmbH abzustimmen.

**Änderungen dieser Vorgaben durch EWE TEL GmbH sind vorbehalten.**

#### **3 Definition SIP Trunk**

Der SIP Trunk ist ein durchwahlfähiger Anlagenanschluss zur Nutzung an einem IP-basierten Anschluss. Alle Nebenstellen des Anlagenanschlusses werden in einem SIP-Account mit entsprechenden Zugangsdaten zusammengefasst, dieses wird als SIP-Trunk / SIP-Trunking bezeichnet.

#### **3.1 SIP Trunk Produktvarianten**

Alle Angaben in diesem Dokument beziehen sich auf alle Anschlussvarianten der SIP Trunk Produkte der EWE TEL GmbH. Zur Vereinfachung der Schreibweise wird in diesem Dokument der Begriff "SIP Trunk" verwendet. Alle Angaben ohne einschränkende Kennzeichnung in diesem Dokument beziehen sich auf alle SIP Trunk Produkt Varianten.

#### **3.1.1 SIP Trunk innerhalb des IP-Netz der EWE TEL GmbH**

Zur Verbesserung der Lesbarkeit wird in diesem Fall nur die Bezeichnung "SIP Trunk" benutzt. Der Betrieb erfolgt an einem hochbitratigen IP-Anschluss mit Quality of Service (QoS).

#### **3.1.2 SIP Trunk für externe IP-Netze**

Wird ein SIP Trunk Produkt in der Anschlussvariante für externe IP-Netze verwendet, werden die hierfür gültigen Angaben mit dem Begriff "EXT-SIP Trunk" gesondert aufgeführt und gekennzeichnet. Die zur Signalisierung und zur Übermittlung der Sprachdaten verwendeten IP-Pakete und anderen IP-Datenpakete werden gleichberechtigt (Best Effort) übertragen, somit kann kein Quality of Service (QoS) gewährleistet werden.

#### **3.2 Sprachgebrauch in diesem Dokument**

Zur Vereinfachung der Schreibweise wird mit dem Begriff "IP-TK-Anlage" alle vom Kunden einsetzbaren IP-Endgeräte beschrieben, die für den SIP Trunk zum Einsatz kommen. Dieses können herkömmliche TK-Anlagen mit SIP-Interface, reine IP-TK-Anlagen, SIP-Telefone aber auch Voice-Gateways sein.

## **4 IP Grundlagen**

## **4.1 Netzwerk Protokoll**

Es wird vom EWE IP-Vermittlungssystem nur das Internet Protokoll IPv4 unterstützt.

#### **4.2 DNS Dienst**

Damit eine IP-Verbindung zwischen der Kunden IP-TK-Anlage und dem EWE IP-Vermittlungssystem über IPv4 Adressen aufgebaut werden kann, müssen verwendete Domain Namen in IPv4 Adressen gewandelt werden. Hierfür wird der DNS Dienst benutzt.

Die für das EWE IP-Vermittlungssystem benutzten Domainnamen sollten als SRV Resource Records vom DNS Server durch die IP-TK-Anlage abgefragt werden. Dabei muss die IP- TK-Anlage die vom SRV Resource Records zurück gelieferte Priorität zwingend beachten. Ergebnisse mit dem niedrigsten Zahlenwert (höhere Priorität) sind zuerst zu verwenden. Sind die Verbindungsversuche zu diesen Zielen fehlerhaft, sind die Ergebnisse mit den höheren Zahlenwerten zu benutzten. Liegen gleiche Zahlenwerte für die Priorität vor ist die Last nach der übertragenen Gewichtung auf die Ziele zu verteilen.

Unterstützt die eingesetzte IP- TK-Anlage nicht die Abfrage des Domainnamen als SRV Resource Records, kann auch der A Resource Record ausgewertet werden.

Der von EWE TEL GmbH zur Verfügung gestellte DNS-Dienst ist unter den folgenden IPv4 Adressen erreichbar.

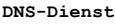

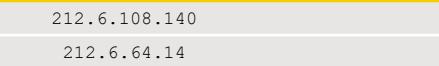

#### **4.3 NTP Dienst**

Zur Synchronisation der Systemzeit der IP-TK-Anlage wird die Verwendung des NTP-Dienstes der EWE TEL GmbH empfohlen.

#### **NTP-Dienst**

ntp.ewetel.de

Es können auch alternative Zeitserver wie "de.pool.ntp.org" verwendet werden. Die entsprechende Zeitzone für Deutschland (GMT +1) ist zu beachten.

#### **4.4 Quality of Service**

Es wird empfohlen für die Kommunikation mit dem EWE IP-Vermittlungssystem für die Signalisierung und Sprachdaten Quality of Service (QoS) Parameter einzurichten und zu verwenden. Dabei ist zu überprüfen und sicherzustellen, dass alle beteiligten IP-Geräte (wie Switche, Router, NAT-Gateway, Firewall, usw.) ebenfalls die Quality of Service (QoS) Parameter unterstützen und übertragen können.

Je nach vorhandener Transportschicht sind die nachfolgenden Werte einzusetzen.

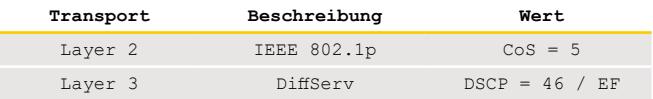

Gegebenenfalls ist ein Mapping zwischen DSCP und CoS Werten in den IP-Geräten einzurichten. Hexadezimal- oder Binärwerte können aus entsprechenden Umrechnungstabellen im Internet entnommen werden.

#### **4.5 IP-Bandbreite**

Für jede aktive Sprachverbindung werden sowohl im Download als auch im Upload eine Datenübertragungsrate von mindestens 100 kbit/s benötig. D.h bei 30 gleichzeitigen Sprachkanälen sind 30 \* 100Kbit = 3000Kbit = 3Mbit einzuplanen.

#### **4.6 Unterstützung STUN Protokoll**

Das Session Traversal Utilities for NAT (STUN) Protokoll wird nicht unterstützt. Die EWE TEL GmbH stellt keinen entsprechenden STUN-Dienst (STUN-Server) zu Verfügung.

Technische Beschreibung des EWE SIP Trunk

#### **4.7 Betrieb an einem NAT-Device / NAT-Router**

Wird die IP-TK-Anlage hinter einem NAT-Device / NAT-Router betrieben ist sicherzustellen, dass für die Signalisierung und Sprachdaten eine Portweiterleitung vorhanden ist. NAT-Device / NAT-Router benutzen hierfür das "Port and Address Translation" (PAT) oder die "Network Address Port Translation" (NAPT) Verfahren.

Die von dem EWE IP-Vermittlungssystem benötigten Eigenschaften der Portweiterleitung sind in den nachfolgenden Kapiteln aufgeführt.

Das EWE IP-Vermittlungssystem verfügt über wirksame Methoden, die den Betrieb von IP- TK-Anlagen hinter NAT-Devices / NAT Router zu erkennen und zu unterstützen.

#### **4.7.1 NAT / PAT / NAPT – Signalisierung**

Für den Registrierungszeitraum muss die vom NAT-Device benutzte öffentliche IP-Adresse:Port Kombination für die Signalisierung zu dem EWE IP-Vermittlungssystem gleich bleiben.

Dieses kann unter anderem von der IP-TK-Anlage mit einem Keep-Alive Mechanismus sichergestellt werden. Die IP-TK-Anlage kann alle 60 Sekunden bis 300 Sekunden IP-Pakete oder SIP Options Message (SIP OPTIONS) zu dem EWE IP-Vermittlungssystem senden.

#### **4.7.2 NAT / PAT / NAPT – Sprachdaten**

Das EWE IP-Vermittlungssystem benutzt das sogenannte "Autolearn Feature" für Sprachdaten. Es muss hier sichergestellt werden, dass alle Sprachdaten von der gleichen (öffentlichen) IP-Adresse des NAT-Device zu der vom EWE IP-Vermittlungssystem im SDP-Protokoll übermittelten IP-Adresse:Port Kombination übertragen werden.

Die IP-TK-Anlage des Kunden muss mit der Übertragung der IP-Sprachpakete (Start der RTP-Session) beginnen, erst danach sendet das EWE IP-Vermittlungssystem die Sprachdaten zur IP-TK-Anlage.

Die zum Signalisierungszeitraum noch unbekannte öffentliche IP-Adresse:Port Kombination des NAT-Devices für die Sprachdaten wird mit dem Senden der ersten Sprachdaten von der IP- TK-Anlage zum EWE IP-Vermittlungssystem von diesem gelernt. Die öffentliche IP-Adresse:Port Kombination des NAT-Device muss nach dem ersten gesendeten IP Sprachpaket konstant bleiben und darf sich nicht verändern.

#### **4.7.3 Direkt RTP / Media**

Durch das eingesetzte "Autolearn Feature" für Sprachdaten des EWE IP-Vermittlungssystems ist es nicht möglich, SIP Feature von Endgeräten wie Direct RTP oder Direct Media zu unterstützen. Diese Funktion ist in der IP-TK-Anlage zu deaktivieren.

#### **4.7.4 SIP - Application Layer Gateway (ALG)**

Bitte prüfen Sie, ob das eingesetzte NAT-Device oder NAT-Router für Voice-Verbindungen ein sogenanntes Application Layer Gateway (ALG, oder SIP-ALG) zu Verfügung stellt.

Diese Funktion ist im NAT-Device oder NAT-Router zu deaktivieren.

#### **4.8 Betrieb an einer Firewall**

Wird die IP-TK-Anlage hinter einer Firewall betrieben, welche den Zugriff auf das EWE IP-Vermittlungssystem grundsätzlich unterbindet, sind die benötigten Kommunikationsverbindungen mit geeigneten Mechanismen (wie zum Beispiel durch ein entsprechendes Regelwerk der Firewall) freizugeben.

#### **4.8.1 Dynamische Firewall-Freigaben mit NAT / PAT / NAPT**

Wird NAT / PAT / NAPT für die Freigaben eingesetzt sind die Hinweise aus dem Kapitel "4.7 Betrieb an einem NAT-Device / NAT-Router" zwingend zu beachten.

### **4.8.2 Statische Firewall Freigaben**

Werden statische Regeln für die Freigabe benutzt, sind die IP-Adresse:Port Kombinationen für die Kommunikation zu dem EWE IP-Vermittlungssystem einzurichten.Die benötigten IP-Adresse:Port Kombinationen sind im Kapitel "4.8.3 EWE IP-Vermittlungssystem IP-Netze und Port Ranges" aufgeführt.

Bitte beachten Sie, dass eine IP-TK-Anlage für eine SIP Kommunikation unter anderem auch den DNS-Dienst (TCP/UDP Port 53) und den NTP-Dienst (TCP/ UDP Port 123) benötigt.

Stellen Sie sicher, dass für diese Dienste alle benötigten Netzwerkfreigaben für die eingesetzte IP-TK-Anlage vorhanden sind.

#### **4.8.3 EWE IP-Vermittlungssystem IP-Netze und Port Ranges**

In der Tabelle sind die vom EWE IP-Vermittlungssystem benutzten IP-Netze und Port Range aufgeführt.

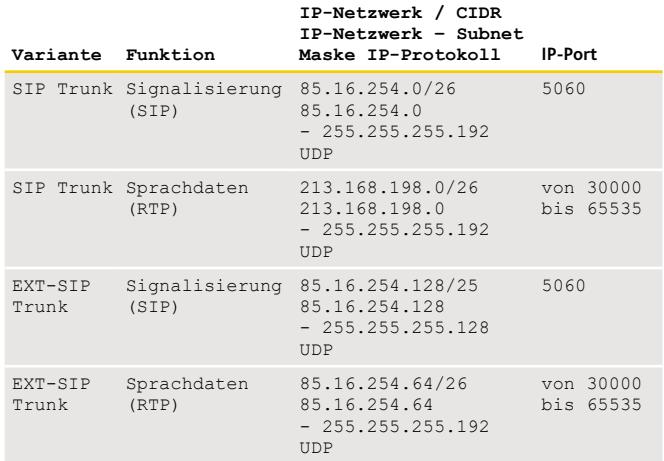

#### **4.8.4 Routing über Firewall**

Die IP-Pakete für die Signalisierung und für Sprachdaten müssen von den IP-Endgeräten über die IP-TK-Anlage zur Firewall geführt werden. Es ist nicht zulässig, dass IP-Endgeräte eine direkte Kommunikation mit dem EWE IP Vermittlungssystem über die Firewall aufbauen. Funktionen wie Direct RTP oder Direct Media sind in der IP-TK-Anlage zu deaktivieren.

#### **4.8.5 Firewall - SIP - Application Layer Gateway (ALG)**

Bitte prüfen Sie, ob die Firewall für Voice-Verbindungen ein sogenanntes Application Layer Gateway (ALG, oder SIP-ALG) zu Verfügung stellt. Diese Funktion ist in der Firewall zu deaktivieren.

#### **4.9 Einsatz eines Session Border Controller (SBC)**

Bei statischen Freigaben für eine IP-TK-Anlage ist diese direkt aus dem Internet erreichbar.Hierdurch ist ein Schutz zum Beispiel gegen böswillige SIP-Attacken aus dem Internet nur eingeschränkt oder nicht mehr gewährleistet. Die EWE TEL GmbH empfiehlt den Einsatz eines Session Border Controller (SBC) bei der Benutzung einer IP-TK-Anlage oder eines SIP-Endgerätes am EWE IP-Vermittlungssystem.

#### **5 Eigenschaften des SIP Trunk**

#### **5.1 SIP Trunk Protokoll**

Als Protokoll für den SIP Trunk wird das "Session Initiation Protocol" (SIP) ausgehend von RFC3261 als Standard eingesetzt.

Ergänzend fließen einzelne Aspekte der SIPconnect Spezifikation "SIPconnect 2.0" mit in die SIP Trunk Spezifikation als Orientierung ein, eine vollständige Umsetzung der SIPconnect Spezifikationen ist nicht gewährleistet.

#### **5.2 SIP (Signalisierung)**

Für die SIP-Kommunikation ist der IP-Port: 5060 als Destination Port des EWE IP-Vermittlungssystems zu verwenden. Als Netzwerkprotokoll ist für die SIP-Kommunikation UDP zu verwenden.

Weitere Portnummern ungleich IP-Port: 5060 sowie TCP als Netzwerkprotokoll werden nicht unterstützt. Der Source Port, welchen die IP-TK-Anlage in der SIP-Kommunikation verwendet, ist frei wählbar, muss jedoch für die Dauer der Registrierungsgültigkeit zwingend beibehalten werden.

Es wird empfohlen als Source Port ebenfalls den IP-Port 5060 zu verwenden. Bitte beachten Sie auch die Hinweise aus Kapitel "4.7 Betrieb an einem NAT-Device / NAT-Router" zu dem eingesetzten IP-Port der SIP-Signalisierung.

### **5.3 Verschlüsselung SIP (Signalisierung)**

Eine Verschlüsselung der SIP-Signalisierung wie zum Beispiel mit den Protokollen SIP / TLS, SIPS, TLS usw. wird vom EWE IP-Vermittlungssystem nicht unterstützt.

#### **5.4 SIP Session Timer**

Wird ein Session-Timer benötigt, ist dessen Konfiguration gemäß RFC 4028 durchzuführen. Gemäß RFC 4028 beträgt der Wert für den Session-Expires 1800s.

#### **5.5 Wahlverfahren (Signalisierung)**

Das von der IP-TK-Anlage zu benutzende Wahlverfahren ist Blockwahl. Das bedeutet, die gewählte Zielrufnummer ist komplett dem EWE IP-Vermittlungssystem in der ersten SIP INVITE Message des Gesprächsaufbaus zu über-

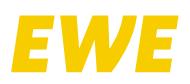

Technische Beschreibung des EWE SIP Trunk

mitteln. Bitte überprüfen Sie zwingend diese Vorgabe, setzen Sie in ihrer IP-TK-Anlage die entsprechenden Werte für "Wahl Ende Timer" oder "Interdigit Timeout". In der Praxis haben sich hierfür 4 Sekunden als Timer Wert bewährt. Das Wahlverfahren "Overlap Dailing" wird vom EWE IP-Vermittlungssystem

## **5.6 Rufnummernformat (Signalisierung)**

nicht unterstützt.

**Beispiel**

Rufnummern werden von dem EWE IP-Vermittlungssystem im E.164-Nummer, wie ausgehend vom RFC 3966 beschrieben, signalisiert. Der Parameter "user=phone" ist zu verwenden.

#### **5.6.1 Rufnummernformat eingehend**

Bei eingehenden Gesprächen gelten nachfolgende Rufnummernformate. Das Rufnummernformat gilt auch bei Rufweiterleitungen.

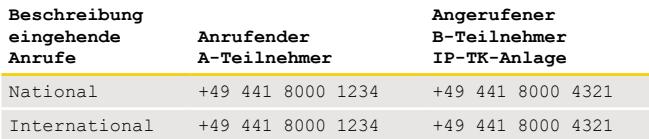

## **Alternative**

**Form Beschreibung**

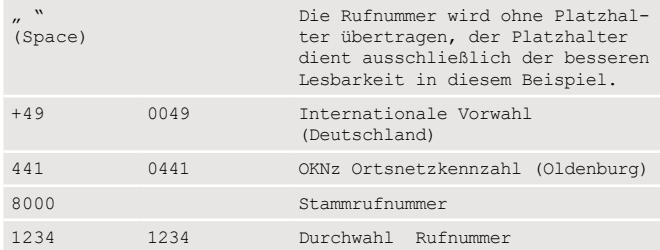

#### **5.6.2 Rufnummernformat ausgehend**

Bei ausgehenden Gesprächen gelten nachfolgende Rufnummernformate. Weiterleitende Gespräche verwenden das gleiche Format.

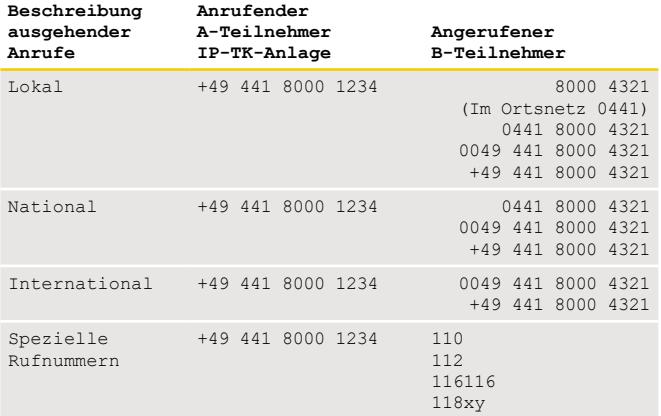

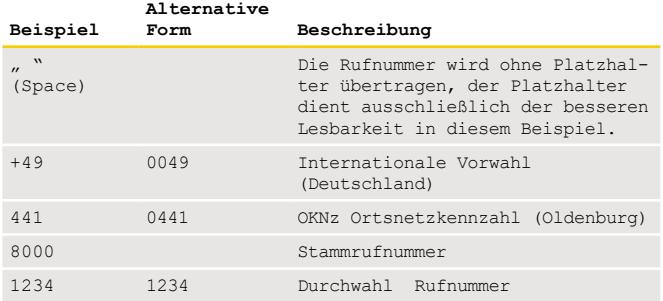

Bei den gewählten Ziffern ist es nicht zulässig, dass von der IP-TK-Anlage die Amtsholungskennziffer und / oder ein Wahlendezeichen (Typischerweise ein "#") zum EWE IP-Vermittlungssystem übertragen werden.

### **5.7 Rufnummernblock (Signalisierung)**

Der Rufnummernblock des SIP Trunk wird gemäß der Zuteilung im EWE IP-Vermittlungssystem eingerichtet. Die von der IP-TK-Anlage verwalteten Durchwahlen müssen mindestens 1 Stelle besitzen (wie zum Beispiel Abfragestellen - Zentrale). Die maximale Anzahl der Stellen für die Durchwahl ist vom EWE IP-Vermittlungssystem auf maximal 8 Stellen begrenzt.

Dabei sind die aktuellen gültigen Vorgaben der Bundesnetzagentur

"Struktur und Ausgestaltung des Nummernbereichs für Ortsnetzrufnummern " Verfügung 25/2006; Amtsblatt Bundesnetzagentur 9/2006 vom 10.05.2006 und die jeweils gültige konsolidierte Fassung zu beachten.

Die Bundesnetzagentur schreibt hierzu in der aktuellen Fassung (Stand März 2021):

"… Die längerstellige Nutzung von Rufnummern (Anhängen von Ziffern) durch den Teilnehmer ist grundsätzlich zulässig. Es wird jedoch auf folgendes hingewiesen:

a) Aus der längerstelligen Nutzung durch den Teilnehmer erwachsen keine Rechtsansprüche. Dies gilt insbesondere im Zusammenhang mit etwaig erforderlich werdenden Rufnummernänderungen und im Zusammenhang mit Portierungen.

b) Inwieweit längere Nummern technisch erreichbar sind, richtet sich nach den Gegebenheiten bei den an einer Verbindung beteiligten Netzbetreibern. c) Nach der Empfehlung E.164 der Internationalen Fernmeldeunion können Rufnummern in Deutschland bis zu 13 Ziffern lang sein (ohne Prefix). …

#### Parameter-Beispiel

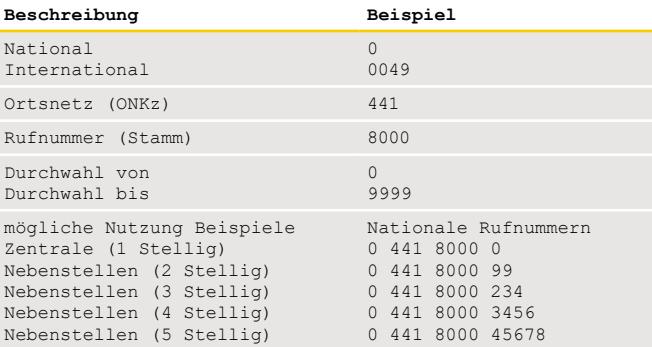

#### **5.8 RTP Sprachdaten**

Für die Übertragung der Sprachdaten wird das Real-Time Transport Protocol (RTP) (ausgehend vom RFC 1889) in der "RFC 1889 Version 2" eingesetzt. Die "RFC 1889 Version 1" wird vom EWE IP-Vermittlungssystem nicht unterstützt.

#### **5.9 Verschlüsselung RTP Sprachdaten**

Eine Verschlüsselung der Sprachverbindungen (Sprachdaten, Mediadaten) wie zum Beispiel mit den Protokollen SRTP, ZRTP, SDES (Session Description Protocol Security Descriptions) usw. wird vom EWE IP-Vermittlungssystem nicht unterstützt.

#### **5.10 Anzahl der Sprachkanäle bei Sprachdaten**

Die zur Verfügung stehenden gleichzeitigen Sprachkanäle sind abhängig von dem abgeschlossenen SIP Trunk Produkt.

Die maximale Anzahl der gleichzeitigen Sprachkanäle des SIP Trunk wird im EWE IP-Vermittlungssystem begrenzt.

#### **5.11 Codec Sprachdaten**

Die Codec-Aushandlung erfolgt automatisch zwischen den beteiligten Gesprächspartnern (wie IP –Endgeräten / IP-TK-Anlagen) unter Verwendung des Standards ausgehend von RFC 3264.

Es wird für alle Codecs eine Paketierungszeit von 20ms für den Transport der Sprachdaten empfohlen und vom EWE IP-Vermittlungssystem unterstützt. Hiervon abweichende Werte (zum Beispiel 30ms) können zu einer fehlerhaften Übertragung der Sprachdaten oder zum Beenden der Gesprächsverbindung führen.

Folgende Codecs werden als Minimum vom EWE IP-Vermittlungssystem für Sprachübertragung unterstützt.

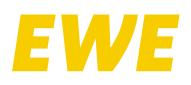

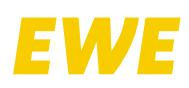

Technische Beschreibung des EWE SIP Trunk

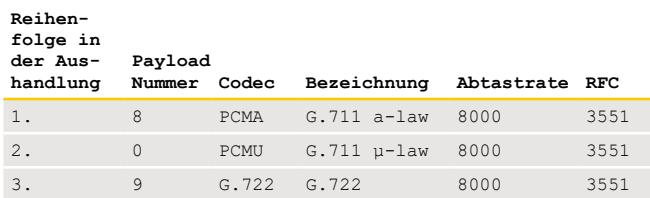

Wird ein Codec benötigt, der transparent 64kbit Daten übertragen kann, ist es möglich den Codec "CLEARMODE" nach RFC4040 in die Codecs Aushandlung mit aufzunehmen. Die Verwendung weiterer in der Tabelle nicht aufgeführter Codecs für Sprache ist zulässig. Die Codec Aushandlung ist vom angesprochenen Gesprächsziel, wie zum Beispiel dem Endgerät beim Zielteilnehmer oder den Netzübergängen bei Gesprächszielen außerhalb des EWE Telefonnetz, abhängig und schränkt die Codec Aushandlung gegebenenfalls weiter ein. Auf diese Einschränkungen hat das EWE IP-Vermittlungssystem keinen Einfluss. Die Verwendung von Videocodecs, wie zum Beispiel H.264, wird nicht unterstützt.

### **5.12 DTMF Übertragung Sprachdaten**

Zur Übertragung von DTMF Tönen wird empfohlen, die Übertragung als "Inband" mit Codec G.711 (a-law und µ-law Variante) und / oder als Telefon-Event laut RFC2833 / RFC4733 an der IP TK-Anlage einzurichten und zuzulassen. Das Verfahren SIP-Info wird nicht unterstützt.

#### **6 SIP Header und Methoden**

Die hier aufgeführten Header sind in allen SIP-Methoden "Registrierung" "INVITE" gültig.

## **6.1 SIP Contact Header**

Im SIP Contact-Header Feld muss der "SIP-Benutzername", die IP-Adresse:Port Kombination der IP- TK-Anlage enthalten sein. Es wird zudem empfohlen, den Feldparameter "+sip.instance" des SIP Contact-Header nach RFC5626 mit aufzusetzen.

Parameter-Beispiel:

Contact: <sip:4944180000@111.112.113.114:5060>; +sip.instance="<urn:uuid:67627e39-17f8-37a4-866a-94d3f855de8f>"

#### **6.2 SIP VIA Header**

Bei der Registrierung wird eine IP-Adresse:Port Kombination von der IP- TK-Anlage im SIP VIA Header eingetragen und übermittelt. Für die Dauer des Registrierungszeitraums muss die IP-Adresse:Port Kombination des SIP VIA Header der REGISTER Message mit dem SIP VIA Header der INVITE Message zwingend übereinstimmen.

## Parameter-Beispiel:

Via: SIP/2.0/UDP 111.112.113.114:5060; rport; branch= z9hG4bK36E05B32C61176B0

## **6.3 SIP P-Early-Media Header**

Der P-Early-Media Header ausgehend vom RFC 5009 wird vom EWE IP-Vermittlungssystem in der INVITE Message immer dann übertragen, wenn ein Anrufer zusätzlich Informationen wie zum Beispiel Ansagen oder benutzereigene Klingeltöne vor einer 200OK Antwort Message übermitteln möchte. Die IP-TK-Anlage muss in dem Fall der Unterstützung in der Message "180 Ringing" oder "183 Session Progress" einen P-Early-Media Header übermitteln, damit das EWE IP-Vermittlungssystem diese Information an den Anrufer weitergeben kann.Sollte die IP-TK-Anlage einen eingehenden Anruf mit einem P-Early-Media Header weiterleiten, so ist in der INVITE Message ebenfalls der Header "P-Early-Media: supported" zu signalisieren und Antworten hierzu an den Anrufenden weiterzuleiten. Parameter-Beispiel:

P-Early-Media: supported

#### **6.4 SIP History-Info Header**

Das EWE IP-Vermittlungssystem unterstützt die Übertragung des History-Info Header ausgehend vom RFC 4244 in der ein- und ausgehenden Signalisierung. Parameter-Beispiel:

History-Info: <sip:+49441800011@siptrunk3.voice. ewetel.de;user=phone>;index=1

## **6.5 SIP P-Asserted Identity Header**

Der P-Asserted Identity Header wird ausgehend vom RFC 3325 vom EWE IP-Vermittlungssystem unterstützt und für abgehende Gespräche in der Signalisierung gefordert. Der P-Asserted Identity Header soll die Absender-Rufnummer des SIP Trunk im internationalen Format enthalten. Der enthaltende Domainname muss dem aus der Registrierung des SIP Trunk entsprechen. Die Übermittlung des P-Asserted Identity Header ist in der SIPconnect Spezifikation weiter beschrieben

Parameter-Beispiel SIP Trunk:

P-Asserted-Identity:<sip:+49441800011@siptrunk3. voice.ewetel.de;user=phone> Parameter-Beispiel EXT-SIP Trunk: P-Asserted-Identity:<sip:+49441800011@ext-sip-

trunk3.voice.ewetel.de;user=phone>

#### **6.6 SIP P-Preferred Identity Header**

Der P-Preferred Identity Header wird ausgehend vom RFC 3325 vom EWE IP-Vermittlungssystem unterstützt. Kann von der IP-TK-Anlage ein P-Asserted Identity Header aufgesetzt werden ist dieser zwingend dem Einsatz der P- Preferred Identity Header vorzuziehen.

Der P-Preferred Identity Header soll die Absender-Rufnummer des SIP Trunk im internationalen Format enthalten. Der enthaltende Domainname muss dem aus der Registrierung des SIP Trunk entsprechen.

#### **6.7 SIP Display Name**

Der SIP Parameter "Display Name" beschrieben ausgehend von RFC 3261 wird vom EWE IP-Vermittlungssystem nicht unterstützt.

#### **6.8 SIP Reliability of Provisional Responses (PRACK)**

Die SIP Methode "Provisional Response ACKnowledgement" (PRACK) ausgehend vom RFC 3262 wird vom EWE IP-Vermittlungssystem unterstützt. Parameter-Beispiel:

Allow: INVITE, BYE, ACK, OPTIONS, CANCEL, INFO, PRACK, NOT IFY,REFER,UPDATE

#### **6.9 SIP erweiterte SIP Methoden "SUBSCRIBE", "NOTIFY"**

Die SIP Methoden "SUBSCRIBE" und "NOTIFY" ausgehend von RFC6665 werden vom EWE IP-Vermittlungssystem nicht unterstützt.

#### **7 SIP - Registrierung**

Ein SIP Trunk Account muss sich grundsätzlich an dem EWE IP-Vermittlungssystem registrieren (Registration Mode).

Der Static Mode wird vom EWE IP-Vermittlungssystem nicht unterstützt. Die Registrierung des SIP Trunk Accounts erfolgt nach den Vorgaben ausgehend vom RFC 3261. Dabei kommt unter anderem das "The Digest Authentication" Verfahren zur Anwendung. Es gelten die im Kapitel "6 SIP Header und Methoden" aufgeführten Informationen auch für diesen Abschnitt "SIP - Registrierung".

#### **7.1 SIP Account Daten**

Für die Registrierung eines SIP Trunk Account werden die Zugangsdaten "SIP-Benutzername" und "SIP-Passwort" benötigt. Die Zugangsdaten werden schriftlich dem Vertragsinhaber des SIP Trunk übermittelt.

## **7.2 Registrar – Outbound Proxy**

Für die Registrierung eines SIP Trunk Account werden neben den Zugangsdaten auch die Domain des Registrar, sowie des anzusprechenden SIP-Proxy benötigt. Unter Umständen kann in der IP-TK-Anlage auch die Begriffe "Proxy", "Domain" oder "Realm" hierfür abgefragt werden.

#### **7.2.1 Registrar Domain**

Je SIP Trunk Variante werden unterschiedliche Domainnamen für den Registrar vorgegeben.

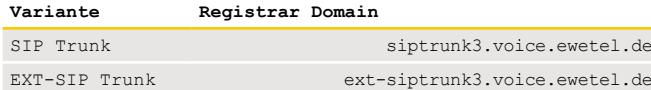

### **7.2.2 SIP-Proxy – Outbound Proxy**

In Regelfall ist die Verwendung des Outbound Proxy nicht erforderlich. Je SIP Trunk Variante werden unterschiedliche Domainnamen für den SIP-Proxy und/oder Outbound Proxy optional vorgegeben.

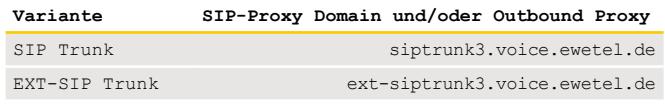

Technische Beschreibung des EWE SIP Trunk

#### **7.3 Registration Expired Timeout**

Als Registration Expired Timeout im Expires Header wird ein Wert zwischen 600 Sekunden (min.) und 3600 Sekunden (max.) empfohlen.

#### **7.4 SIP Authorisation (und To: Header)**

Im SIP Authorization Header hat die Übermittlung des "SIP-Passwort" verschlüsselt per MD5 Algorithmus unter Verwendung des "nonce"-Wertes (Number used once) zu erfolgen. Zwingend ist im To-Header der "SIP-Benutzername" mit der entsprechenden SIP-Domain des SIP Trunk Produktes zu übermitteln.

Parameter-Beispiel SIP Trunk:

To: <sip:4944180000@siptrunk3.voice.ewetel.de>

```
Authorization: Digest username="4944180000", 
realm="siptrunk3.voice.ewetel.de", 
nonce="0ef16679036495324af8c87f444360eb", 
uri="sip:siptrunk3.voice.ewetel.de", 
response="e90172c28cbdf4e3610a59b472b82a03", 
algorithm=MD5, opaque="0eefc40856c2f37"
```
Parameter-Beispiel EXT-SIP Trunk:

To: <sip:4944180000@ext-siptrunk3.voice.ewetel.de>

```
Authorization: Digest username="4944180000", 
realm="ext-siptrunk3.voice.ewetel.de", 
nonce="0ef16679036495324af8c87f444360eb", 
uri="sip:ext-siptrunk3.voice.ewetel.de", 
response="e90172c28cbdf4e3610a59b472b82a03", 
algorithm=MD5, opaque="0eefc40856c2f37"
```
## **7.5 Registrierungsvorgang**

Bei einer erstmaligen Registrierung oder einer Re – Registrierung (Erneuerung einer auslaufenden Registrierung) wird die erste REGISTER Message der IP- TK-Anlage vom EWE IP-Vermittlungssystem mit der Message "401 Unauthorized" abgelehnt.

In der "401" Message überträgt das EWE IP-Vermittlungssystem die von der IP-TK-Anlage benötigten Daten im "WWW-Authenticate" Header für eine erfolgreiche Authentifizierung. In der zweiten REGISTER Message die von der IP- TK-Anlage aufgesetzt wird, muss der "Authorization" Header die aus der Vorgaben des "WWW-Authenticate" Header und den SIP-Account Daten erzeugten Authentifizierungs Daten (unter anderem im "nonce", "response" und "opaque" Feld) korrekt enthalten.

Nach erfolgreicher Authentifizierung wird die Registrierung vom dem EWE IP-Vermittlungssystem mit einer "200 OK" Message beantwortet. Weicht der Wert des in der REGISTER Message angeforderten Registration Expired Timeout von den Vorgaben des EWE IP-Vermittlungssystems ab, wird in der "200 OK" Message zusätzlich der Expires Header mit dem gültigen Wert des Registration Expired Timeout übertragen. Dieser Wert ist von der IP- TK-Anlage für die Re – Registrierung auszuwerten und zu benutzen.

#### **7.6 Mehrfachregistrierung**

Eine Registrierung von mehreren IP- TK-Anlagen (Mehrfachregistrierung) mit denselben SIP-Account Daten wird vom EWE IP-Vermittlungssystem nicht unterstützt.

## **8 Gesprächsverbindungen**

## **8.1 Connected Line Identification Presentation (COLP)**

Mit dem Leistungsmerkmal Connected Line Identification Presentation (COLP) wird die Rufnummer des verbundenen Teilnehmers zum anrufenden Teilnehmer übermittelt. Im Fall einer Anrufweiterschaltung wird die Rufnummer des verbundenen Zielteilnehmers zum anrufenden Teilnehmer übertragen.

Diese Rufnummer wird vom EWE IP-Vermittlungssystem im "P-Asserted-Identity" Header der "200 OK" Message übertragen.

Eine IP-TK-Anlage kann ebenfalls in der "200 OK" Message ihre Rufnummer im internationalen Format in einem "P-Asserted-Identity" Header an das EWE IP-Vermittlungssystem übertragen.

Damit COLP bei der IP-TK-Anlage ausgewertet werden kann, muss der Zielteilnehmer diese Funktion ebenfalls unterstützten. Bitte beachten Sie auch, dass es bei Netzübergängen mit Gesprächszielen außerhalb des EWE Telefonnetz zu weiteren Einschränkungen kommen kann.

#### Parameter-Beispiel:

From: <sip:+4944180000@115.116.117.118>;tag=

P-Asserted-Identity:<sip:+49441800011@115.116.117.1 18;user=phone>

#### **9 Abgehende Gespräche**

### **9.1 Authentifizierung bei abgehenden Gesprächsverbindungen**

Bei jeder abgehenden Gesprächsverbindung ist eine Authentifizierung nach den Vorgaben ausgehend vom RFC 3261 erforderlich. Dabei kommt unter anderem das "The Digest Authentication" Verfahren zur Anwendung.

Diese Authentifizierung muss mit den gleichen SIP Account Daten erfolgen, welche zur Registrierung von der IP-TK-Anlage benutzt wurden.

Es gelten die im Kapitel "6 - SIP Header und Methoden" aufgeführten Informationen auch für diesen Abschnitt "Authentifizierung bei abgehenden Gesprächsverbindungen"

#### **9.1.1 Authentifizierungsvorgang**

Die erste von der IP-TK-Anlage gesendete INVITE Message bei einem neuen Gesprächsaufbau wird vom EWE IP-Vermittlungssystem mit der Response Message "407 authentication required" beantwortet. In der "407" Message überträgt das EWE IP-Vermittlungssystem im "WWW-Authenticate" Header die von der IP-TK-Anlage benötigten Daten für eine erfolgreiche Authentifizierung.

In der zweiten INVITE Message, die von der IP-TK-Anlage aufgesetzt wird, muss der "Authorisation" Header die gemäß der Vorgaben des "WWW-Authenticate" Header und den SIP-Account Daten erzeugten Authentifizierungsdaten (unter anderem im "nonce", "response" und "opaque" Feld) korrekt enthalten.

#### **9.2 Rufnummernunterdrückung CLIR**

Für die Unterdrückung (Anonymisierung) der Rufnummer beim Zielteilnehmer sind mehrere Varianten durch die IP-TK-Anlage zulässig.

Für alle Varianten gilt, der "To"-Header und die "Request-URI" enthalten die gewählte Zielrufnummer.

Der "P-Asserted-Identity"-Header (PAI) muss die Absender-Rufnummer (gegeben falls mit Nebenstelle) des SIP Trunk im internationalen Format enthalten.

## **9.2.1 Variante 1 Permanente Rufnummernunterdrückung**

Dieses ist eine Vertragsoption des SIP Trunk Produktes. Unabhängig davon, welche Rufnummerninformationen von der IP-TK-Anlage gesendet werden, erfolgt vom EWE IP-Vermittlungssystem eine Anonymisierung der SIP-Header zum Zielteilnehmer.

## **9.2.2 Variante 2 je Gespräch mit "Privacy: id" Header**

Wird der Header "Privacy: id" gemäß RFC 3325 in der INVITE Message übertragen, dann ist die Absender-Rufnummer im "From"-Header im internationalen Format zu übertragen.

Parameter-Beispiel SIP Trunk:

From: <sip:+49441800011@siptrunk3.voice.ewetel. de>;tag= …

P-Asserted-Identity:<sip:+49441800011@siptrunk3. voice.ewetel.de;user=phone>

## **Privacy: id**

Parameter-Beispiel EXT-SIP Trunk:

From: <sip:+49441800011@ext-siptrunk3.voice.ewetel. de>;tag= …

P-Asserted-Identity:<sip:+49441800011@ext-siptrunk3.voice.ewetel.de;user=phone> **Privacy: id**

#### **9.2.3** Variante 3 je Gespräch mit "Privacy: header" Header

Wird der Header "Privacy: header" gemäß RFC 3323 in der INVITE Message übertragen, dann ist die Absender-Rufnummer im "From"-Header im internationalen Format zu übertragen.

Parameter-Beispiel SIP Trunk:

From: <sip:+49441800011@siptrunk3.voice.ewetel. de>;tag= …

P-Asserted-Identity:<sip:+49441800011@siptrunk3. voice.ewetel.de;user=phone> **Privacy: header**

Parameter-Beispiel EXT-SIP Trunk:

From: <sip:+49441800011@ext-siptrunk3.voice.ewetel. de>;tag= …

P-Asserted-Identity:<sip:+49441800011@ext-siptrunk3.voice.ewetel.de;user=phone>

**Privacy: header**

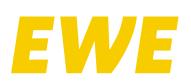

## Technische Beschreibung des EWE SIP Trunk

#### 9.2.4 Varinate 4 je Gespräch mit Steuercode "\*31\*"

Die IP-TK-Anlage stellt der Zielrufnummer im "To"-Header und in der "Request-URI" den Steuercode "\*31\*"direkt voran. Parameter-Beispiel SIP Trunk:

INVITE sip:\*31\*0441800099@siptrunk3.voice.ewetel. de;user=phone SIP/2.0 To: <sip:\*31\*0441800099@siptrunk3.voice.ewetel. de;user=phone>

Parameter-Beispiel EXT-SIP Trunk: INVITE sip:\*31\*0441800099@ext-siptrunk3.voice.

ewetel.de;user=phone SIP/2.0 To: <sip:\*31\*0441800099@ext-siptrunk3.voice.ewetel. de;user=phone>

#### **10 Ankommende Gespräche**

#### **10.1 Angerufener Gesprächsteilnehmer**

Bei eingehenden Gesprächen enthält die "Request-URI" der INVITE Message die vollständige Rufnummer inklusive der gerufenen Nebenstelle im internationalen Format. Beachten Sie auch die Angaben aus Kapitel "5.5 - Rufnummernformat (Signalisierung)" hierzu.

Die "Request-URI" muss durch die IP-TK-Anlage bevorzugt bewertet werden. Der "To"-Header darf nur optional bewertet werden.

Parameter-Beispiel SIP Trunk:

INVITE sip:+49441800011@115.116.117.118:5060;user=p hone SIP/2.0

To: <sip:+49441800011@siptrunk3.voice.ewetel.de>

Parameter-Beispiel EXT-SIP Trunk:

INVITE sip:+49441800011@115.116.117.118:5060;user=p hone SIP/2.0

To: <sip:+49441800011@ext-siptrunk3.voice.ewetel. de>

Das EWE IP-Vermittlungssystem überträgt zusätzlich zum "From"-Header einen P-Asserted Identity Header, in dem die Ursprungsrufnummer des Anrufers enthalten ist. Es oblig der IP-TK-Anlage, welche Header sie für die Anzeige der Rufnummer am Endgerät verwendet.

#### Parameter-Beispiel: Originating Number:

From: <sip:+493101234@sipprovider;user=phone>;tag= P-Asserted-Identity: <sip:+493101234@85.16.254.24:5 060;user=phone>

#### Parameter-Beispiel: Generic Number:

From: <sip:08003932000@sipprovider;user=phone>;tag= P-Asserted-Identity: <sip:+493101234@85.16.254.24:5 060;user=phone>

#### **11 Leistungsmerkmale**

## **11.1 CLIP-no-screening**

Das Leistungsmerkmal "CLIP-no-screening" ist eine Zusatzoption, die nicht im Standard erhalten ist. Das Leistungsmerkmal "CLIP-no-screening" ermöglicht eine kundeneigene Rufnummer, abweichend von der originalen und beim EWE IP-Vermittlungssystem registrierten Rufnummer des SIP Trunk, im "From"-Header bei abgehenden Anrufen zu übermitteln.Der "P-Asserted-Identity" Header enthält die originale Rufnummer des SIP Trunk im internationalen Format.Der Einsatz des Leistungsmerkmals "CLIP-no-screening" bei Wahl von Notruf Zielen ist nicht zulässig. Siehe auch Kapitel "12.1 - Notruf 110 und 112"

Parameter-Beispiel SIP Trunk:

From:<sip:+498003932000@siptrunk3.voice.ewetel.

de;user=phone>;tag=

P-Asserted-Identity: <sip:+49441800011@siptrunk3. voice.ewetel.de;user=phone>

#### Parameter-Beispiel EXT-SIP Trunk:

From:<sip:+498003932000@ext-siptrunk3.voice.ewetel. de;user=phone>;tag= P-Asserted-Identity: <sip:+49441800011@ext-siptrunk3.voice.ewetel.de;user=phone>

#### **11.2 Anrufweiterschaltung (Call Forwarding)**

Das EWE IP-Vermittlungssystem unterstützt die in der SIPconnect Spezifikation aufgeführten Verfahren "Forwarding by New INVITE" und "Forwarding by Call Deflection (302)" für eine Anrufweiterschaltung.

#### 11.2.1 Anrufweiterschaltung durch "INVITE"

Bei diesem Verfahren sendet die IP-TK-Anlage ein neue "INVITE" Message zum umgeleiteten Ziel.

Die "Request-URI" und der "To"-Header enthalten die Zielrufnummer (C-Teilnehmer) zu der umgeleitet werden soll.

Im "From"-Header kann die IP-TK-Anlage die originale Rufnummer des Anrufers übertragen (A-Teilnehmer) oder die umleitende Rufnummer (B-Teilnehmer), diese wird beim Zielteilnehmer zur Anzeige gebracht.

Soll die Rufnummer des Anrufers (A-Teilnehmer) bei der Zielrufnummer (C-Teilnehmer) übermittelt werden, ist das Leistungsmerkmal "CLIP-no-screening" (Kapitel "11.1- CLIP-no-screening") erforderlich.

Der "P-Asserted-Identity" Header enthält die originale Rufnummer des SIP Trunk im internationalen Format.

Es muss gewährleistet werden, dass die IP-TK-Anlage zwischen beiden Gesprächen (eingehende und ausgehende Verbindung) die Signalisierung sicherstellt und die Gesprächsdaten zwischen A-Teilnehmer und C-Teilnehmer überträgt.

**Hinweis**: Das Senden eines "183 Session Progress" oder "181 Call Is Being Forwarded" mit einem generierten "Inband Rington" im RTP während der Rufphase durch die IP-TK-Anlage zum A-Teilnehmer ist nicht ausreichend für den Aufbau des Sprachkanals.

### **11.2.2Rufumleitung durch "302 Moved Temporarily"**

Bei diesem Verfahren wird die von der IP-TK-Anlage empfangene "INVITE" Message mit der Message "302 Moved Temporarily" beantwortet. Dabei ist im "Contact"-Header die Zielrufnummer (C-Teilnehmer) zwingend von der IP-TK-Anlage mitzusenden, der "From" Header enthält die Rufnummer des Anrufers (A-Teilnehmer) und der "To" Header die ursprüngliche Zielrufnummer (B-Teilnehmer).

Parameter-Beispiel SIP Trunk:

Contact: <sip:+495067890@siptrunk3.voice.ewetel. de;user=phone>

From: <sip:+493101234@siptrunk3.voice.ewetel. de;user=phone>;tag=

To: <sip:+49441800011@111.222.333.444:5060;user=ph one>;tag=

#### Parameter-Beispiel EXT-SIP Trunk:

Contact: <sip:+495067890@ext-siptrunk3.voice. ewetel.de;user=phone> From: <sip:+493101234@ext-siptrunk3.voice.ewetel. de;user=phone>;tag= To: <sip:+49441800011@111.222.333.444:5060;user=ph one>;tag=

#### **11.3 3er-Konferenz, Call Hold, Makeln, Call Transfer**

Für die Nutzung der Leistungsmerkmale 3er-Konferenz, Makeln und Call Transfer zu externen Zielrufnummern muss durch die IP-TK-Anlage eine zweite Gesprächsverbindung ("INVITE" Message) zum EWE IP-Vermittlungssystem aufgebaut werden. Für die Steuerung der einzelnen Gespräche ist die IP-TK-Anlage zuständig. Die Weiterleitung der Signalisierungsdaten zwischen den Gesprächen zur Steuerung des jeweiligen Leistungsmerkmals und das Zusammenführen der Gesprächsdaten bei Nutzung der Leistungsmerkmale ist durch die IP-TK-Anlage sicherzustellen. Das Leistungsmerkmal "Call Transfer" wird vom EWE IP-Vermittlungssystem mit INVITE/Re-INVITE Message gemäß SIPconnect Spezifikation unterstützt.

Die "REFER" Methode gemäß RFC 5589 wird vom EWE IP-Vermittlungssystem unterstützt.

#### **11.4 Halten (Call Hold)**

Für das Leistungsmerkmal "Halten" (Call Hold) ausgehend vom RFC 3264 und dort im Kapitel 8.4 beschriebene Verfahren müssen in der IP-TK-Anlage implementiert sein.

Das EWE IP-Vermittlungssystem unterstützt folgende SDP Attribute

- a=inactive
- a=sendonly

Beim Attribut "Inactiv" wird vom EWE IP-Vermittlungssystem eine Netzansage eingespielt, bei Attribut "sendonly" kann die IP-TK-Anlage Gesprächsdaten wie zum Beispiel "Music on Hold" senden.

## **12 Rufnummernziele**

## **12.1 Notruf 110 und 112**

Die Notrufnummern 110 und 112 sind grundsätzlich ohne Vorwahl (Ortsnetzkennzahl) zu übermitteln. Ergänzungen der Rufnummern 110 und 112 sind nicht zulässig. Im "From" Header muss immer die originale Rufnummer von

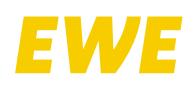

## Technische Beschreibung des EWE SIP Trunk

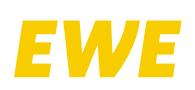

der IP-TK-Anlage aufgesetzt werden, von der der Notruf ausgeht und darf keine generierte Rufnummer enthalten. Parameter-Beispiel SIP Trunk:

INVITE sip:110@siptrunk3.voice.ewetel.de;user=phone  $STP/2.0$ 

From: <sip:+49441800011@siptrunk3.voice.ewetel. de>;tag=…

To: <sip:110@siptrunk3.voice.ewetel.de;user=phone>

#### Parameter-Beispiel EXT-SIP Trunk:

INVITE sip:110@ext-siptrunk3.voice.ewetel. de;user=phone SIP/2.0 From: <sip:+49441800011@ext-siptrunk3.voice.ewetel.  $\text{d} \text{e}$ To: <sip:110@ext-siptrunk3.voice.ewetel. de;user=phone>

#### **12.2 Sonderrufnummern**

Sonderrufnummern wie zum Beispiel 116117, 116116, 118xy sind grundsätzlich ohne Vorwahl (Ortsnetzkennzahl) zu übermitteln Ergänzungen der Sonderrufnummern sind nicht zulässig. Parameter-Beispiel SIP Trunk:

INVITE sip:116117@siptrunk3.voice.ewetel. de;user=phone SIP/2.0

From: <sip:+49441800011@siptrunk3.voice.ewetel. de>;tag=…

To: <sip:116117@siptrunk3.voice.ewetel. de;user=phone>

### Parameter-Beispiel EXT-SIP Trunk:

INVITE sip:116117@ext-siptrunk3.voice.ewetel. de;user=phone SIP/2.0 From: <sip:+49441800011@ext-siptrunk3.voice.ewetel.

de>;tag=… To: <sip:116117@ext-siptrunk3.voice.ewetel.

de;user=phone>

## **13 Fax Übertragung**

Analoge Faxgeräte und Faxdienste reagieren bei der Übertragung per VoIP empfindlich auf Paketverluste oder Verzögerungen durch Laufzeitschwankungen. Dieses kann zu unvollständigen oder fehlerhaft übertragenen Dokumenten, oder zum Abbruch der Faxverbindung führen.

Eine gesicherte Faxübertragung kann daher nicht gewährleistet werden.

#### **13.1 T.38 Fax-Protokoll**

Da nicht alle Endgeräte, sowie die am Call beteiligten Netzbetreiber, den Codec T.38 unterstützen, kann eine Faxübertragung mit dem Codec T.38 nicht gewährleistet werden. Es wird daher empfohlen die Faxübertragung mit dem Sprachcodec G.711a (pass-through) durchzuführen.

#### **13.2 Einstellungen Faxgerät**

- Bei Faxgeräten werden folgende Einstellungen empfohlen:
	- Die Datenübertragungsrate sollte auf "9600 Baud" (V.29) reduziert werden.
	- Der Fehlerkorrektur-Modus "ECM" sollte optional deaktiviert werden.

Zudem sind nachfolgende Punkte bei Störungen zu überprüfen

- Deaktivierung von Sprachpausenerkennungen (voice activity )
- Deaktivierung zum Erkennen und Unterdrücken von Rauschanteilen
- Anpassung von Echounterdrückungen und Jitter Einstellungen
- Deaktivierung von Silence Suppression
- keine komprimierende Codecs benutzten (wie zum Beispiel G.729, …)

## **14 Sonderdienste - Sondersysteme**

Sonderdienste sind Anwendungen jeglicher Art, die eine Verbindung über das Telefonnetz zu einem anderen Diensteanbieter nutzen. Dieses können sowohl Sprach- als auch Datenverbindungen sein.

Ein kurzer Überblick über mögliche Sondersysteme- und Dienste:

- Einbruchmeldeanlagen
- Brandmeldeanlagen
- Gefahrenmeldeanlagen
- Störungsmeldesysteme z.B. Klima- & Heiztechnik
- Notrufsysteme z.B. für Aufzüge
- Fernwartungssysteme
- Frankiermaschinen
- Bezahlsysteme z.B. EC-Cash
- Abrechnungssysteme
- Zählerfernauslesung
- und so weiter

Für den Einsatz an IP basierten Gesprächsanschlüssen und IP-TK-Anlagen ist der Kunde in der Verantwortung die Nutzung und Betriebsmöglichkeiten der Sonderdienste und Sondersystemen mit dem Dienste Betreiber und Systemanbieter an IP basierten Gesprächsanschlüssen zu klären, welche Einstellungen oder Besonderheiten beim Betrieb zu beachten sind.

Bei der Verwendung analoger Datenübertragung (z.B. Modems) wird empfohlen auf alternative Möglichkeiten der Datenübertragung (IP-basiert, LAN) den Sonderdienst oder das Sondersystem umzustellen.

Bitte beachten sie entsprechenden VdS Anforderungen und Richtlinien.

#### **15 Abkürzungen**

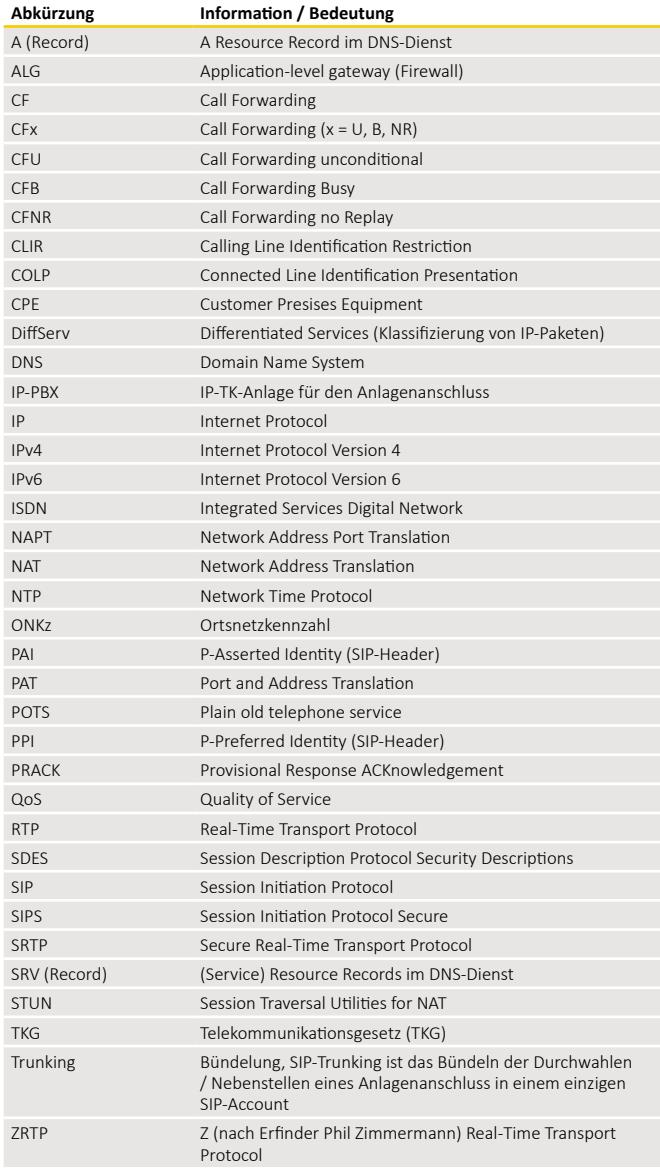

Copyright © EWE TEL GmbH, Stand: 09.04.2021

Dieses Dokument unterliegt dem Copyright der EWE TEL GmbH. Es ist untersagt, dieses Dokument in Gänze oder in Teilen zu reproduzieren, zu versenden oder in elektronischer Form auf Web-Seiten oder anders gearteten elektronischen Speichermedien abzulegen, ohne vorher das schriftliche Einverständnis von der EWE TEL GmbH eingeholt zu haben. Alle Kopien dieses Dokuments müssen diesen Copyright Hinweis enthalten.